## eVidyalaya Half Yearly Report

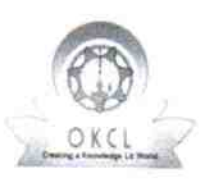

 $\frac{1}{\epsilon}$ 

Department of School & Mass Education, Govt. of Odisha

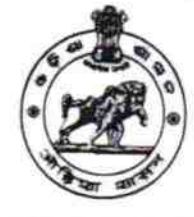

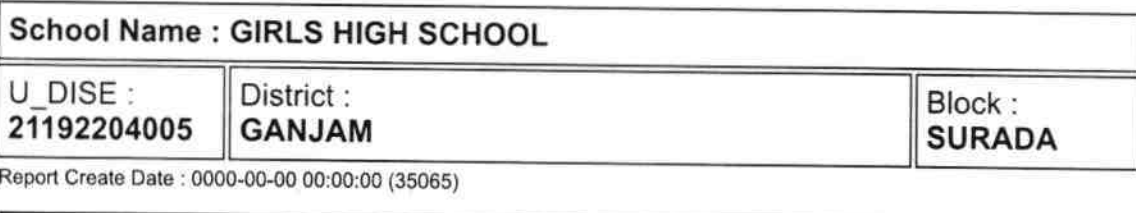

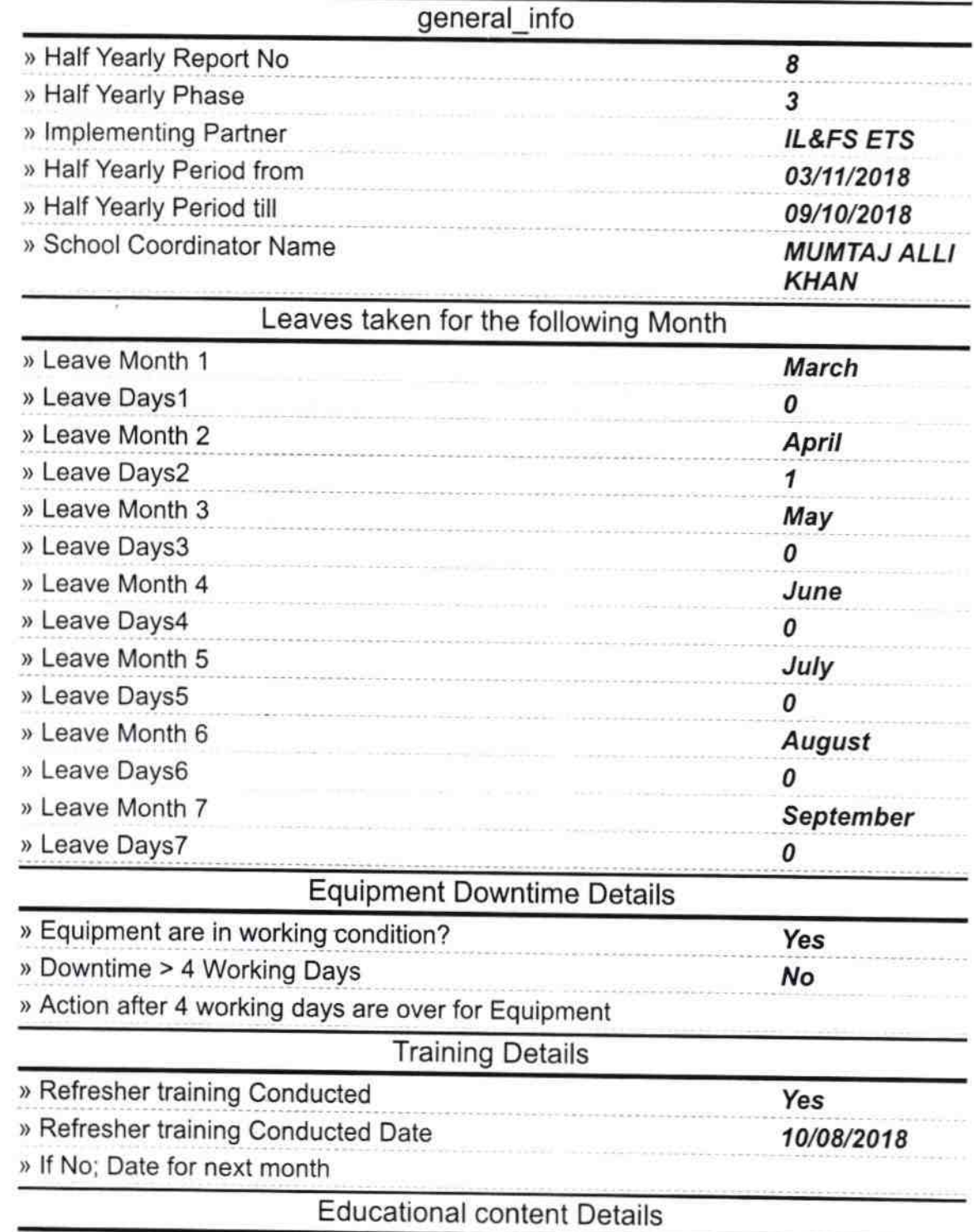

29 19

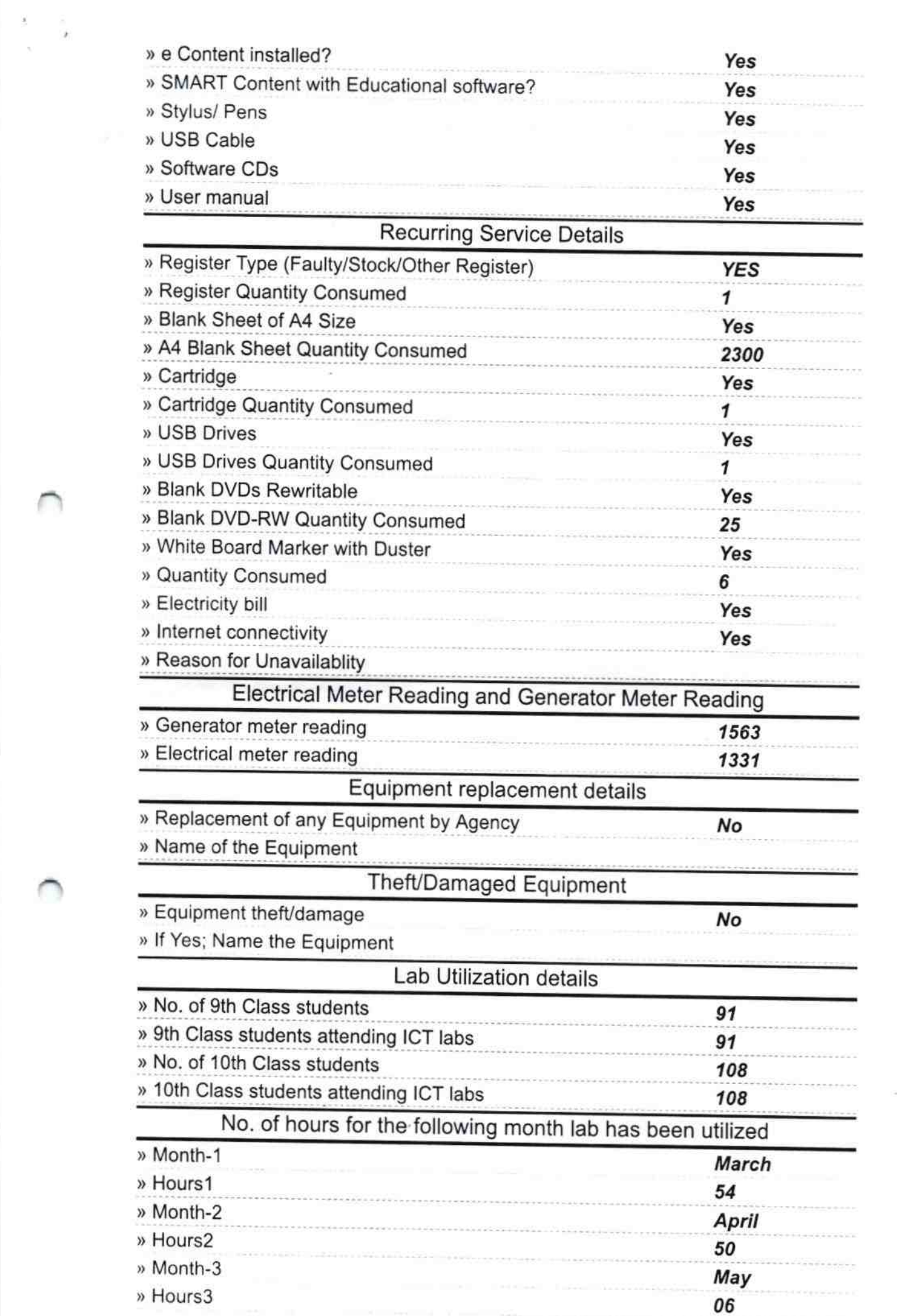

**CONTRACTOR** 

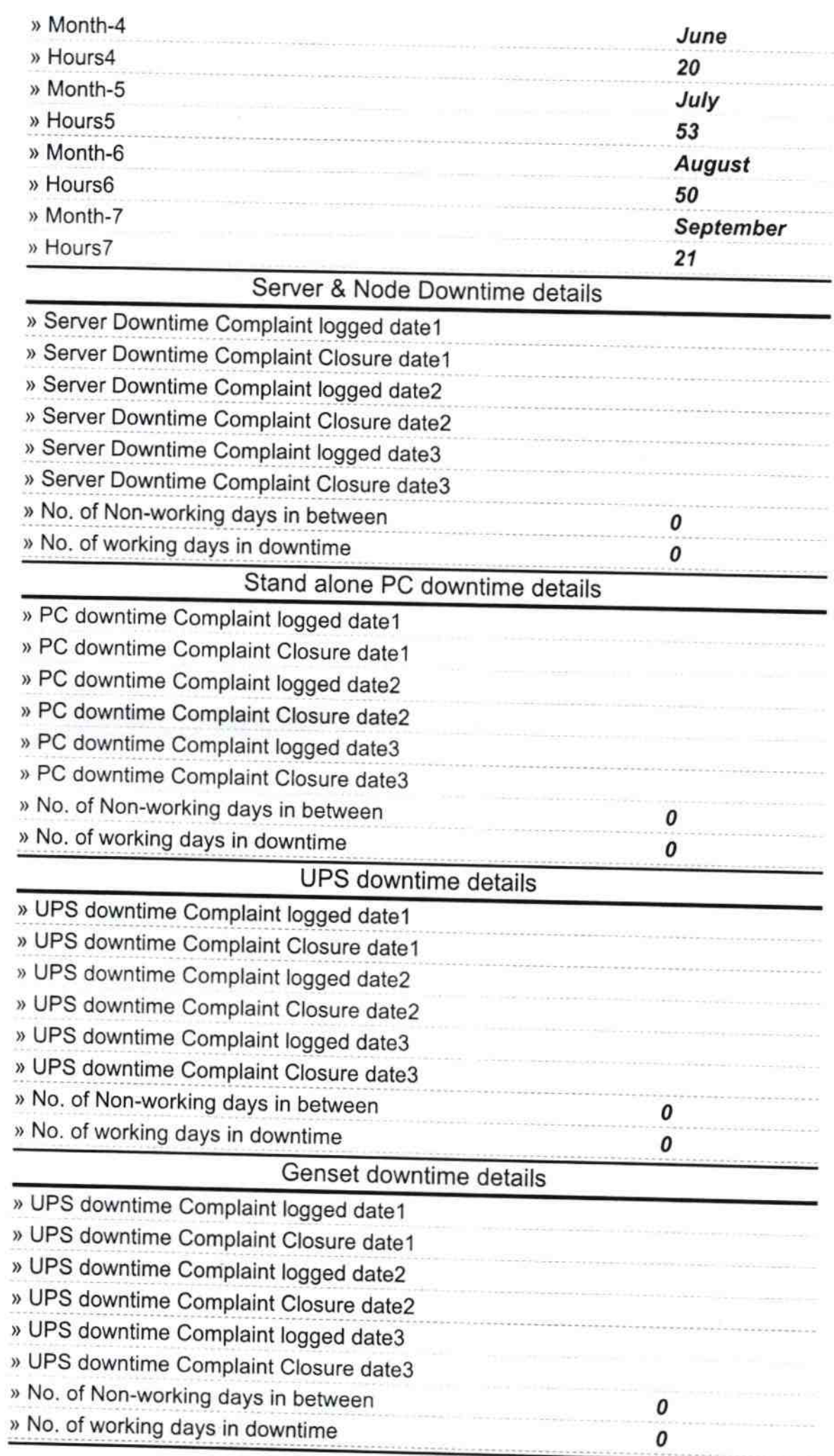

 $\sim$ 

 $\frac{\lambda}{2}$  =  $\lambda$ 

 $\cap$ 

## lntegrated Computer Projector downtime details

š

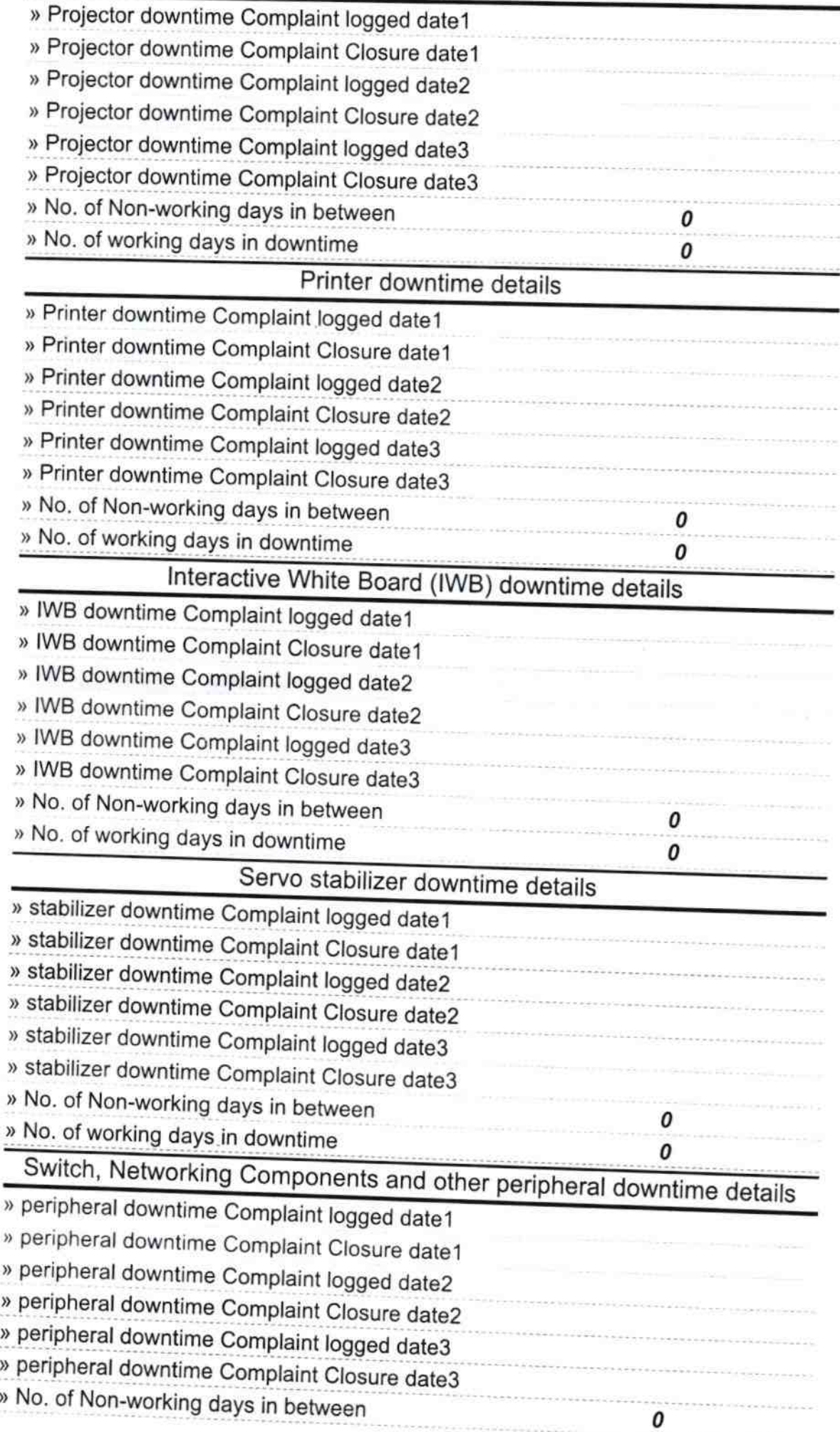

- 5

BR. fahos Signature of Head Master/Mistress with Seal œ ne de la